# COSE312: Compilers Lecture 13 — Translation (3)

Hakjoo Oh 2015 Fall

### Other Intermediate Representations

- Three-address code
- Static single assignment form
- Control-flow graph

### Three-Address Code

- Instructions with at most one operator on the right side.
- Temporary variables are needed in translation, e.g., x + y \* z:

$$egin{array}{rcl} t_1&=&y*z\ t_2&=&x+t_1 \end{array}$$

• A linearized representation of a syntax tree, where temporary variables correspond to the internal nodes of the tree: e.g.,

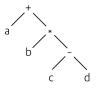

# Static Single Assignment Form

- An intermediate representation suitable for many code optimizations.
- A program is in SSA iff
  - each definition has a distinct name, and
  - each use refers to a single definition.
- Example) Convert the following code into SSA form:

$$p = a + b q = p - c p = q * c p = e - p q = p + q$$

### Static Single Assignment Form

The SSA form of the following:

needs a  $\phi$ -function:

if (flag) 
$$x_1 = -1$$
; else  $x_2 = 1$ ;  
 $x_3 = \phi(x_1, x_2)$ ;  
 $y = x_3 * a$ ;

Here,  $\phi(x_1, x_2)$  has the value  $x_1$  if the control flow passes through the true branch and the value  $x_2$  otherwise.

# Static Single Assignment Form

Exercise) Convert the following code into an SSA form:

```
i = 1
j = 1
k = 0
while (1) {
  if (k < 100) {
    if (j < 20)
      j = i
      k = k + 1
    else
      j = k
      k = k + 2
  }
  else return j
}
```

### How to Convert a Program into SSA?

Efficiently Computing Static Single Assignment Form and the Control Dependence Graph

RON CYTRON, JEANNE FERRANTE, BARRY K. ROSEN, and MARK N. WEGMAN IBM Research Division and F. KENNETH ZADECK Brown University

In optimizing compilers, data strutture sholess directly influence the power and difficury of particular program optimization. An oper observe of data structures can inhibit optimization or show compilation to the point that advanced optimization features become understable. Recently, the data of the structure of the structure of the structure of the structure of the lends officiency and power to a such class of program optimizations. Although both of these structures are attractive, the difficulty of their construction and their potential ania have discoursed that uses. We present new algorithms task disclosure of the optimizers, as mere concept that the structures rest structures on the structures on the optimizers of the structures structures and data structures are usually linear in the aim of the original program. This paper than presents aftering velocities that structures can be opticated as an optication and structures are usually linear in the aim of the original program. This paper than presents are presented as the structures can be opticated as an optication and the structures are the structures are the structures are the structures are the structures are the structures are the structures are the structures are the structures are the structures and the structures are the structures are the structures are the structures are the structures are the structure are as the structure are the structure and the structure are the structure and the structure and the structures are the structures are the structures and the structures are the structures are the structures and the structure are the structures are the structures and the structures are the structures are the structures are the structures and the structures are the structures are the structures are the structures and the structures are the structures are the structures and the structures are the structures are the structures are the structures are the structures are the structures are the structures are the structures are the structure are the struct

Categories and Subject Descriptors: D.3.3 (**Programming Languages**): Language Constructs--outlot diructures; dota types and atructures; procedures, functions and subvusines; D.3.4 (**Programming Languages**): Processors--compilers; optimization; 1.1.2 (**Algebraic Manipulation**): Algorithms--analysis of lagorithms; 1.2.2 (**Artificial Intelligence**): Automatic Programming--program transformation

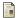

#### Cytron et al.

Efficiently Computing Static Single Assignment Form and the Control Dependence Graph.

ACM Transactions on Programming Languages and Systems (TOPLAS), Volume 13 Issue 4, Pages 451-490

Hakjoo Oh

COSE312 2015 Fall, Lecture 13

### **Basic Blocks**

• Maximal sequences of consecutive, branch-free instructions.

$$x = 1$$
  
y = 1  
z = x + y  
L: t1 = z + 1  
t1 = t1 + 1  
z = t1  
goto L

Properties:

- Instructions in a basic block are always executed together.
- No jumps to the middle of a basic block.
- ► No jumps out of a basic block, except for the last instruction.

### Partitioning Instructions into Basic Blocks

Given a sequence of instructions:

- Determine *leaders*, the first instructions in some basic block.
  - **1** The first instruction is a leader.
  - Any instruction that is the target of a conditional or unconditional jump is a leader.
  - Any instruction that immediately follows a conditional or unconditional jump is a leader.
- For each leader, its basic block consists of itself and all instruction up to but not including the next leader or the end of the program.

# Example

```
i = 1
L1: j = 1
L2: t1 = 10 * i
    t2 = t1 + j
    t3 = 8 * t2
    t4 = t3 - 88
    a[t4] = 0
    j = j + 1
    if j <= 10 goto L2
    i = i + 1
    if i <= 10 goto L1
    i = 1
L3: t5 = i - 1
    t6 = 88 * t5
    a[t6] = 1
    i = i + 1
    if i <= 10 goto L3
```

# Control-Flow Graph

A graph representation of intermediate code:

- A directed graph G = (N, ↔), where each node n ∈ N is a basic block and an edge (n<sub>1</sub>, n<sub>2</sub>) ∈ (↔) indicates a possible control flow of the program.
- ullet  $n_1 \hookrightarrow n_2$  iff
  - there is a conditional or unconditional jump from the end of n<sub>1</sub> to the beginning of n<sub>2</sub>, or
  - n<sub>2</sub> immediately follows n<sub>1</sub> in the original program, and n<sub>1</sub> does not end in an unconditional jump.
- Often, control-flow graphs have unique *entry* and *exit* nodes.

# Example

```
i = 1
L1: j = 1
L2: t1 = 10 * i
    t2 = t1 + j
    t3 = 8 * t2
    t4 = t3 - 88
    a[t4] = 0
    j = j + 1
    if j <= 10 goto L2
    i = i + 1
    if i <= 10 goto L1
    i = 1
L3: t5 = i - 1
    t6 = 88 * t5
    a[t6] = 1
    i = i + 1
    if i <= 10 goto L3
```

# Loops in Flow Graphs

For/while-statements in programming languages are converted into loops in control-flow graphs.

- A set of nodes *L* in a flow graph is a *loop* if *L* contains a node *e*, *loop entry*, such that:
  - 1 e is not the entry node of the flow graph.
  - No node in L besides e has a predecessor outside L. That is, every path from the entry to any node in L goes through e.
  - Solution L has a nonempty path, completely within L, to e.